# **Respiratory Failure Tutorial**

On the [Hospital Daily Progress Note](http://www.jameslhollymd.com/epm-tools/Tutorial-Daily-Progress-Note) suite of templates, there is a tutorial on Respiratory Failure. You can find that tutorial by clicking on this link. In SETMA's EMR this function is found by:

- Accessing the Daily Progress suite of templates
- Clicking on Plan/Comment button in the list of navigation tools.
- Clicking on the box under the heading categories.
- Selecting the option for Respiratory Failure.

When the Respiratory Failure option is made, the following pop-up appears.

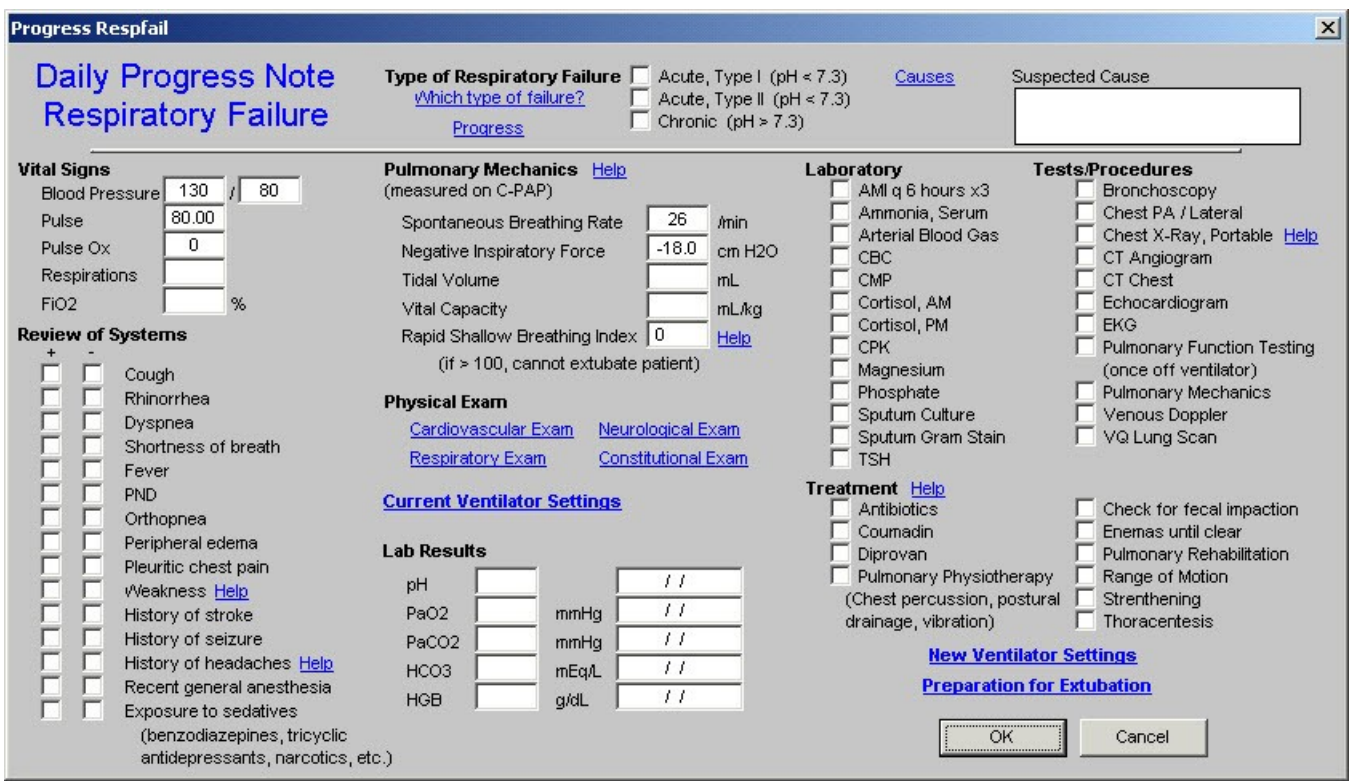

This template has a number of special features:

• At the top of the template is a function entitled **Which Type of Failure**? When that button is depressed the following appears:

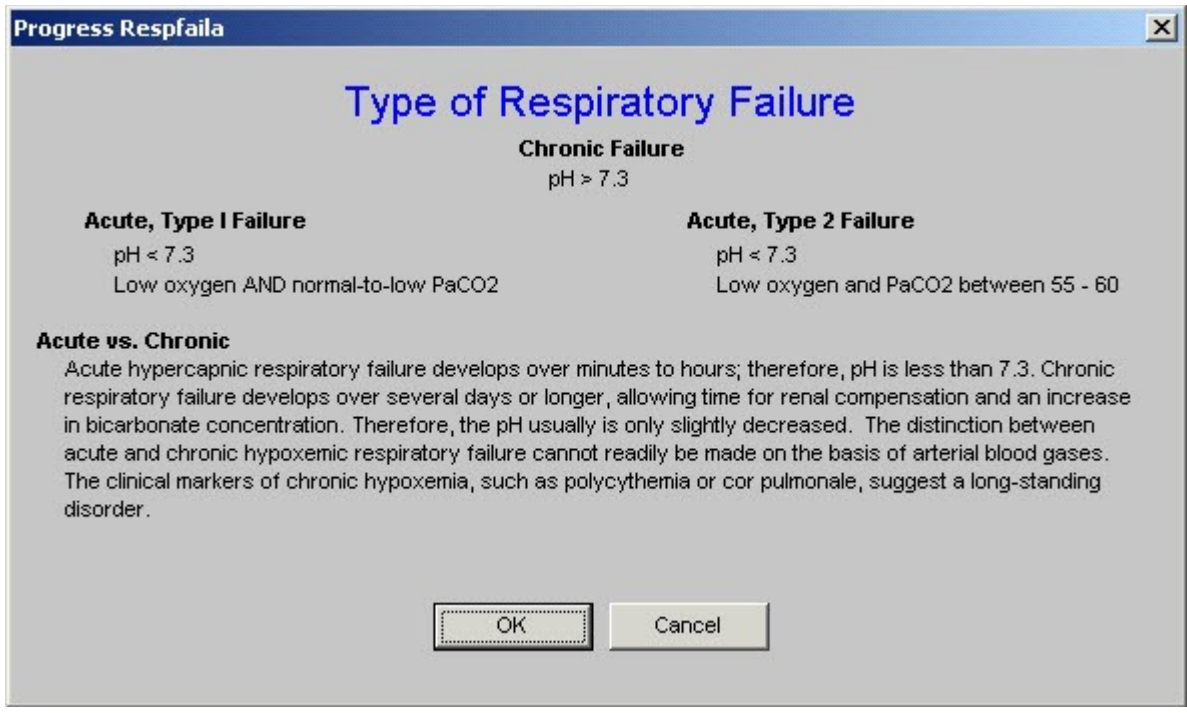

This allows for a designation of the kind of respiratory failure.

• To the right of the **Which Type of Failure** button is a button entitled **Causes**. When that button is depressed a pop-up appears which is entitled, **Common Causes of Acute Respiratory Failure**.

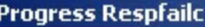

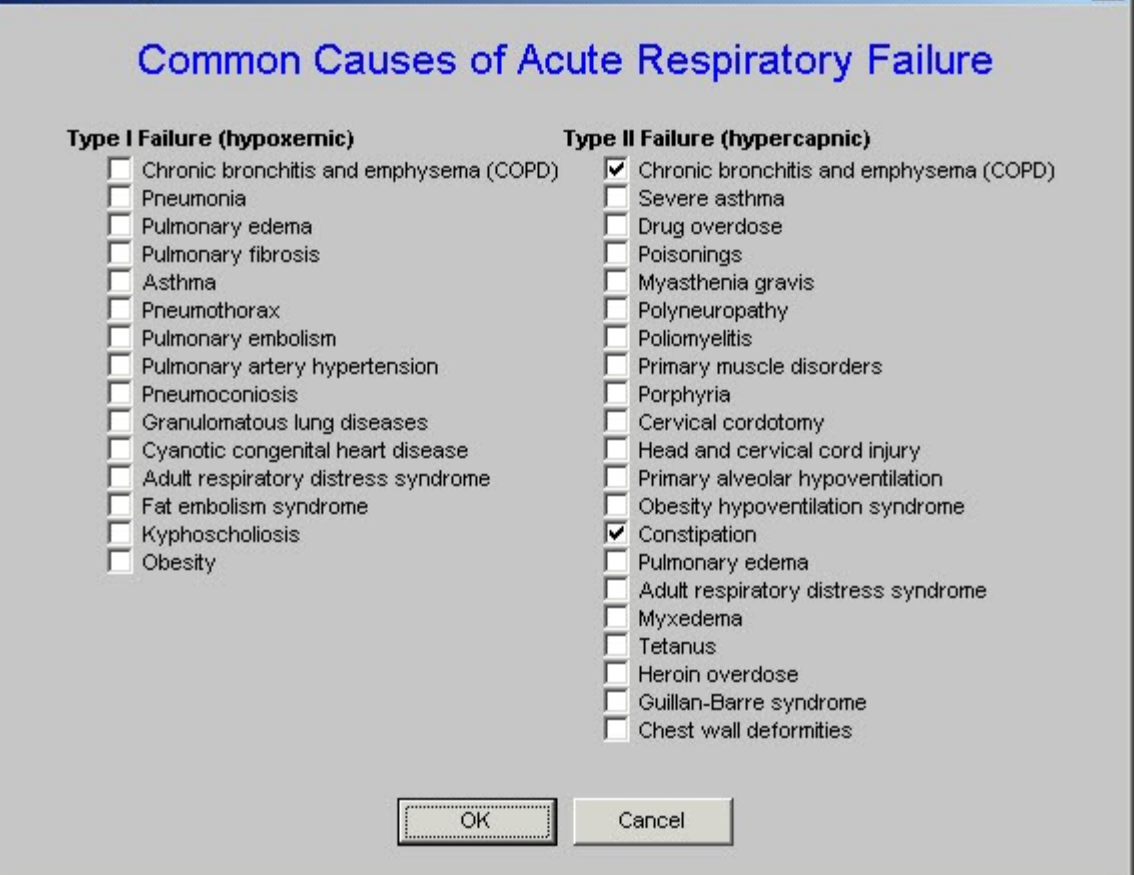

 $\vert x \vert$ 

This function allows the provider to designate whether the patient has Type I or Type II respiratory failure and what the cause is believed to be.

• Immediately under the **Type of Failure** is a button which is entitled **Progress**.

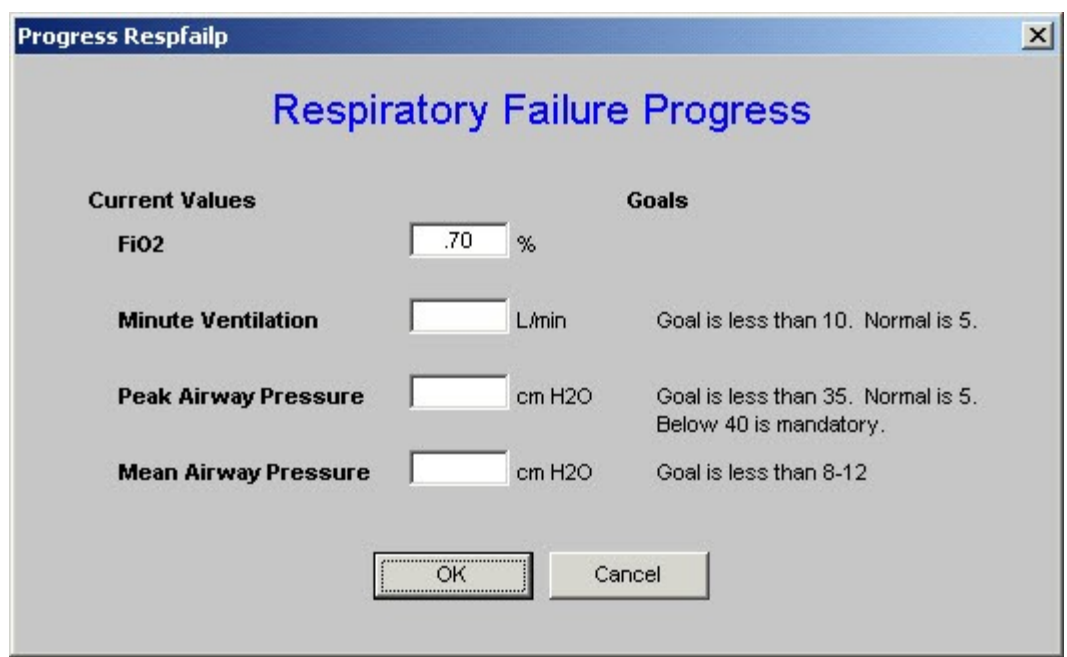

This allows for the patient's progress toward extubation to be monitored and quantified.

• The next unique function is immediately below the first and third functions and is entitled **Pulmonary Mechanics Help.**

## **Pulmonary Mechanics Help**

(These are the physiological measurements and are not used in clinical practice. When you order pulmonary mechanics in clinical practice, you will receive the following measurements: spontaneous breathing rate, negative inspiratory force, tidal volume and vital capacity.)

#### Peak Airway Pressure

Abnormal value is greater than 25 cm H2O.

Peak airway pressure is measured at the airway opening and is routinely displayed by mechanical ventilators, it represents the total pressure needed to overcome the inspiratory flow resistance (resistive pressure), the elastic recoil of the lung and chest wall (elastic pressure and the alveolar pressure present at the beginning of the breath (positive end-expiratory pressure [PEEP]). Any elevation in Peak Airway Pressure should prompt measurement of the end-inspiratory pressure (plateau pressure) by an end-inspiratory hold maneuver to determine the relative contributions of resistive and elastic pressures.

#### **Elastic Pressure**

Elastic pressure is the product of the elastic recoil of the lungs and chest wall (elastance) and the volume of gas delivered. For a given volume, elastic pressure is increased by increased lung stiffness (as in pulmonary fibrosis) or restricted excursion of the chest wall or diaphragm (eg. Tense ascities). Because elastance is the inverse of compliance, high elastance is the same as low compliance. An increase in elastic pressure (>10 CM H2O) suggests decreased lung compliance from edema, fibrosis, or lobar atelectasis; large pleural effusions or fibrothorax; or extrapulmonary restrictions as may arise from circumferential burns. or other chest wall deformity, ascites, pregnancy, or massive obesity.

Cancel

**Resistive Pressure** 

The resistive pressure is the product of circuit resistance and airflow. In the mechanically ventilated patient, resistance to airflow occurs in the ventilator circuit, the endottracheal tube, and most importantly, in the patient's airways. Note that even when these factors are constant, an increase in airflow increases resistive pressure. An abnormal value for resistive pressure is >10 cm H2O, which suggests plugging of endotracheal tube with secretions, intraluminal mass, increased intraluminal secretions, or bronchospasm.

### **Intrinsic PEEP**

End-expiratory pressure in the alveoli is normally the same as atmospheric pressure. When the alveioli fail to empty completely because of airway obstruction, airflow limitation, or shortened expiratory time, the end-expiratory pressure may be positive relative to the atmosphere. This pressure is called intrinsic PEEP or autoPEEP to differntiate it from externaly applied (therapeutic) PEEP, which is set by adjusting the mechanical ventilatory or by adding a mask to the airway that applies positive pressure throughtout the respiratory cycle. The demonstration of intrinsic PEEP should prompt a search for causes of airflow obstruction (eg. Airway secretions, bronchospasm), although a high minute ventilation (>20 liters/minute) alone can result in intrinsic PEEP in a patient with no airflow obstruction. If the cause is airflow limitation, intrinsic PEEP can be reduced by shortening inspiratory time (ie. Increasing insptratory flow) or reducing the respiratory rate, thereby allowing a greater fraction of the respiratory cycle to be spend in exhalation.

This pop-up describes the physiology of pulmonary mechanics and describes the elements of pulmonary mechanics which will indicate whether the patient is ready for extubation. The pulmonary mechanics necessary for determining if the patient is ready for extubation are:

- o spontaneous breathing rate,
- o negative inspiratory pressure,
- o tidal volume and
- o vital capacity.

ÖK

• The fifth unique feature of the Daily Progress Note Respiratory Failure template is entitled **Rapid Shallow Breathing Index** (RSBI).

 $\vert x \vert$ 

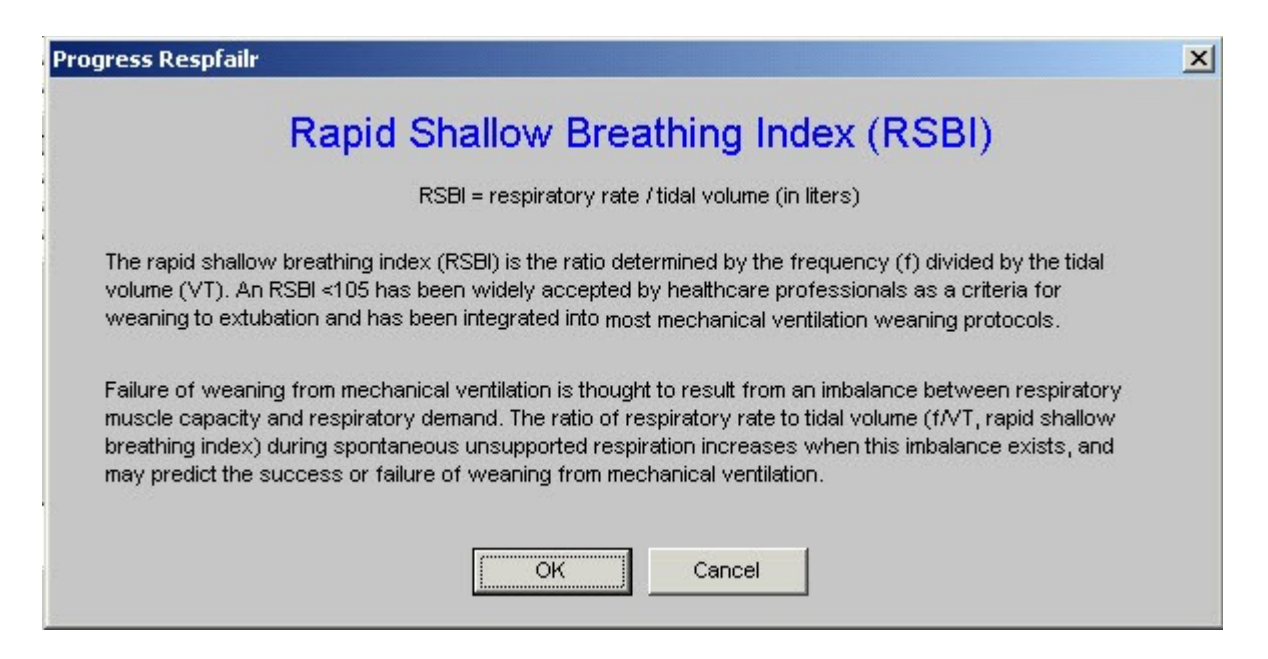

If the RSBI is above 100 the patient cannot be extubated. The RSBI is calculated automatically by the EMR.

• At the bottom of the third column is a function entitled **New Ventilator Settings**

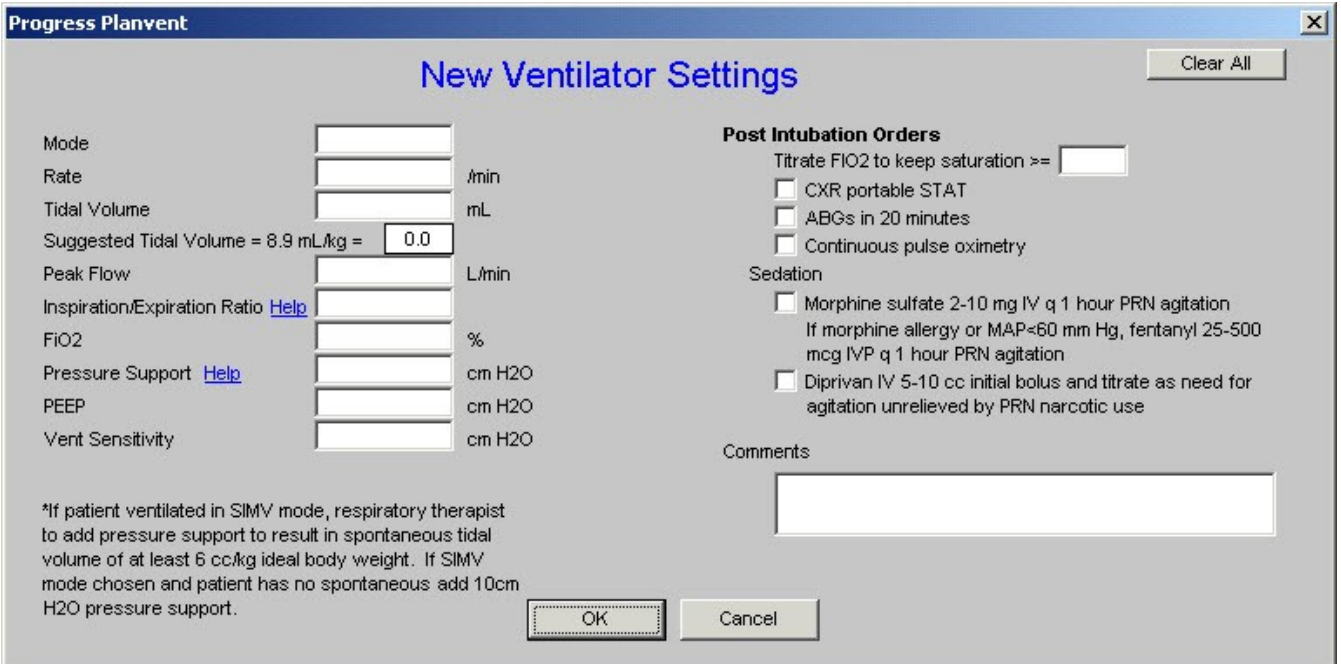

This allows a provider to create new ventilator settings which will print out on the order set and which then can be placed on the inpatient chart.

• The seventh and last unique feature of the **Daily Progress Note Respiratory**  Failure template is launched by clicking the last button in the third column which is entitled **Preparation for Extubation**.

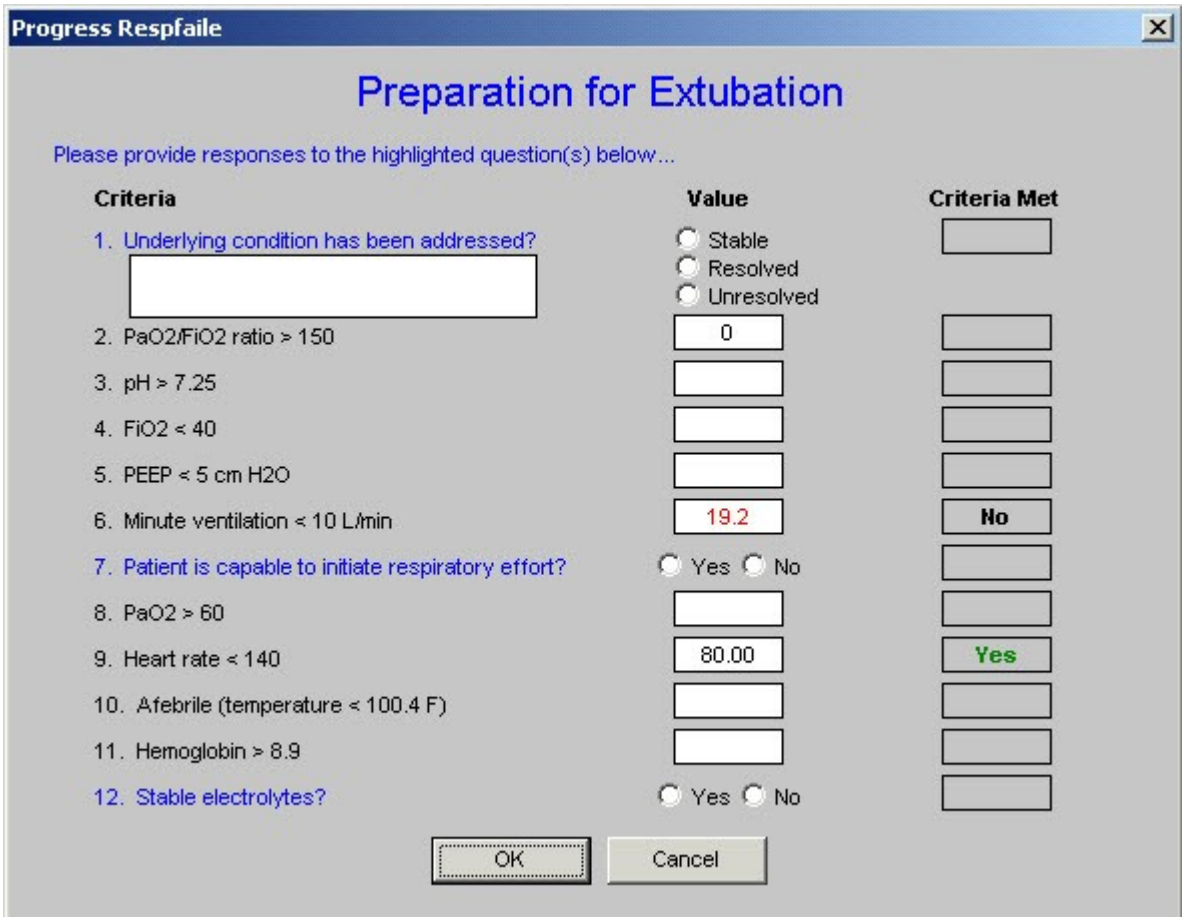

This template gives the criteria which need to be met before extubation can be undertaken.